# **EINFÜHRUNG HARMONISIERTE AKTIVIERUNG FÜR EIV FOKUS RACE**

Webinar für EIV

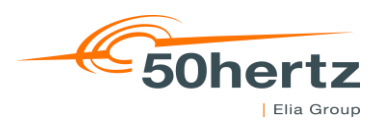

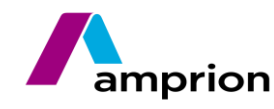

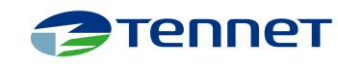

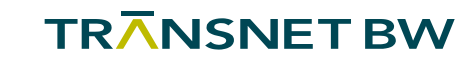

#### **Inhaltsverzeichnis**

- **1.** Gründe und Zeitplan für den HAP
- **2.** RACE-Architektur
- **3.** Ablauf für die Teilnahme am HAP mit dem RACE
- **4.** Anmeldung am RACE Downloadportal
- **5.** RACE Video Präsentation inkl. Aktivierungsprozess

- **6.** Support
- **7.** Ansprechpartner
- **8.** Fragen der EIV

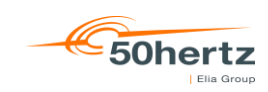

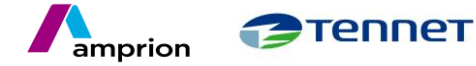

Gründe und Zeitplan für den HAP

#### Gründe:

- Hoher Automatisierungsgrad
- Einheitliche Formate und standardisierte Prozesse
- Schnelle und fehlerfreie Redispatch-Aktivierung

Zeitplan:

- Beginn der produktiven Einführung des HAP in 2022
- Planung zum Anschluss an den Harmonisierten Aktivierungsprozess (HAP) wird zwischen dem Einsatzverantwortlichen (EIV) und Anschluss-Übertragungsnetzbetreiber (Anschluss-ÜNB) abgestimmt

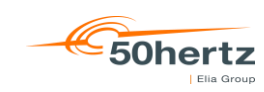

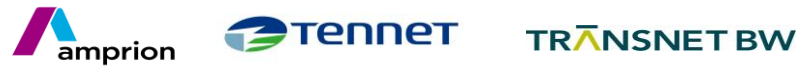

RACE-Architektur

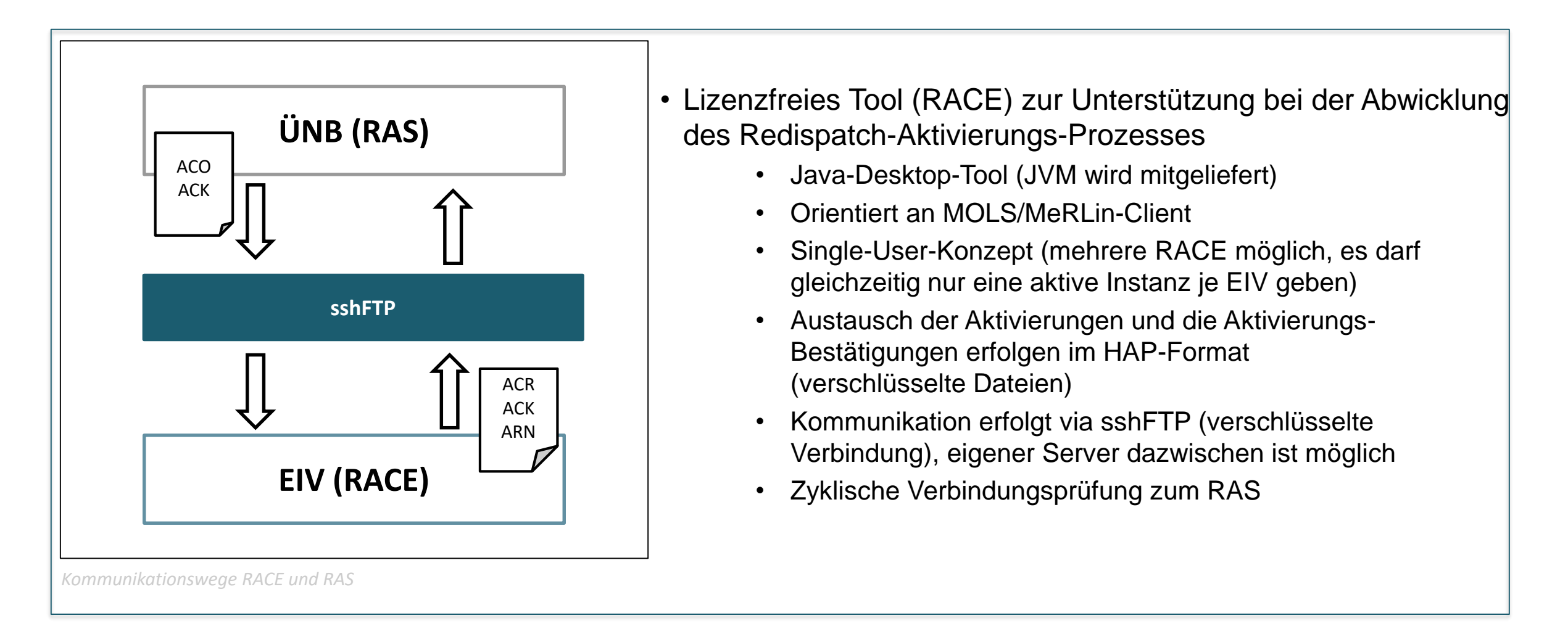

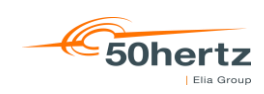

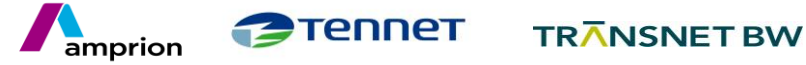

Ablauf für die HAP-Anbindung

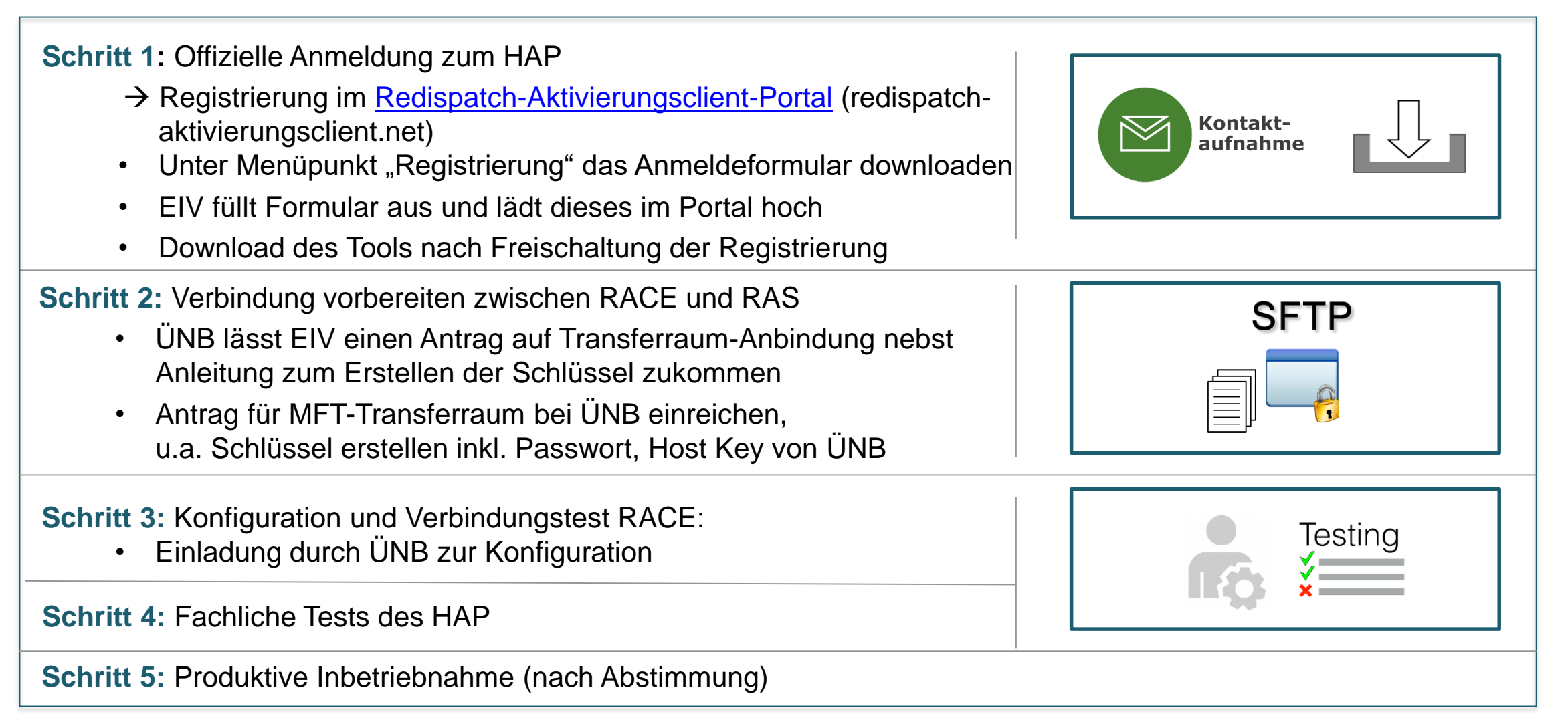

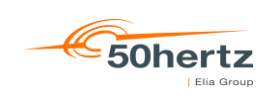

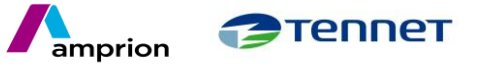

Anmeldung am RACE Downloadportal

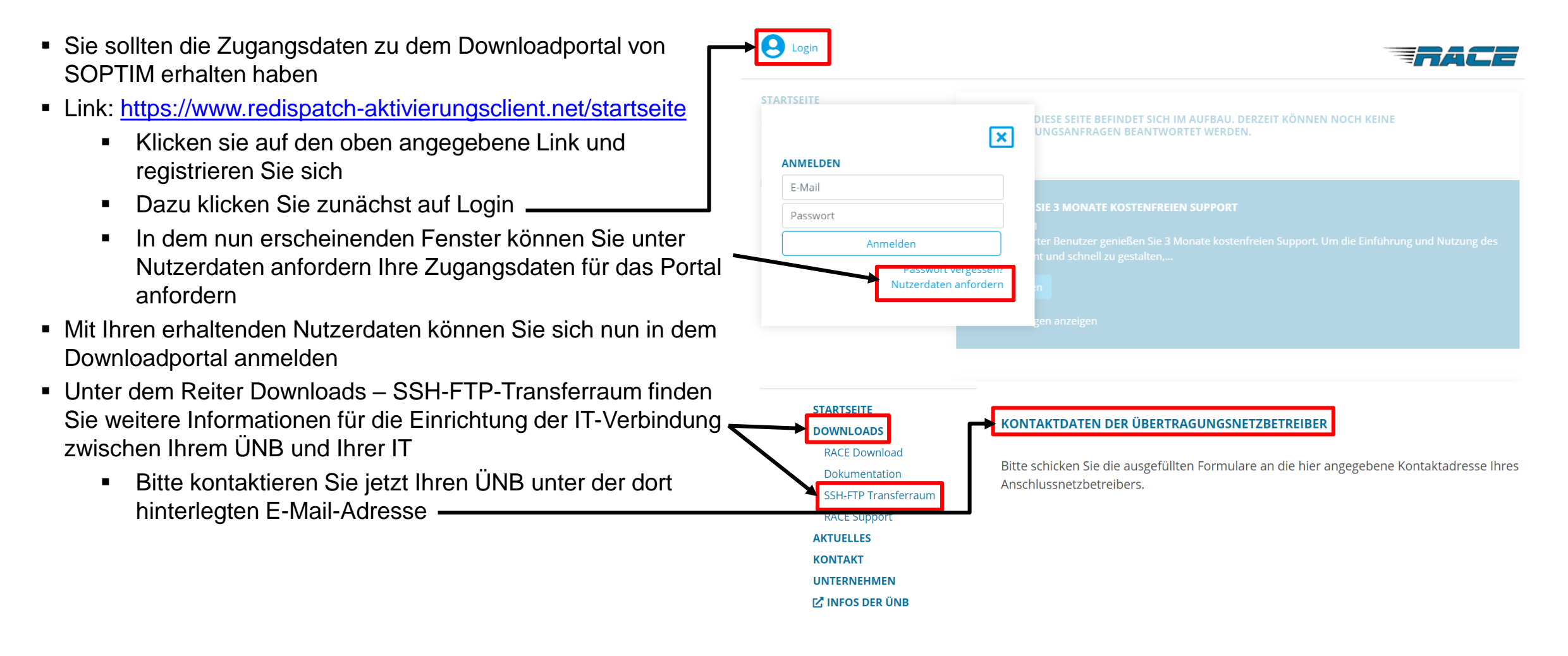

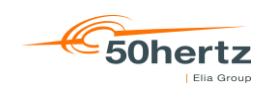

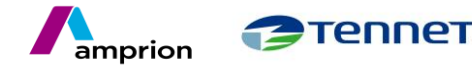

Glossar

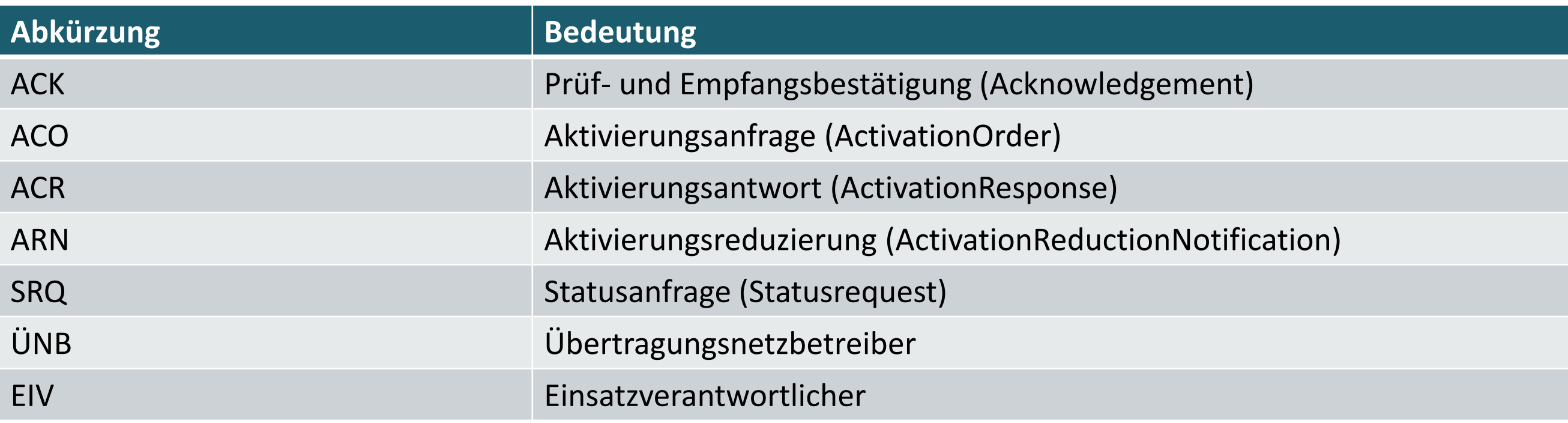

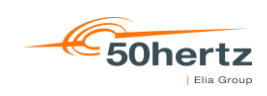

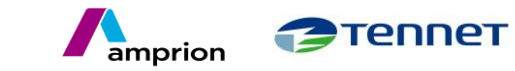

**2** Tennet

TRANSNET BW

amprion

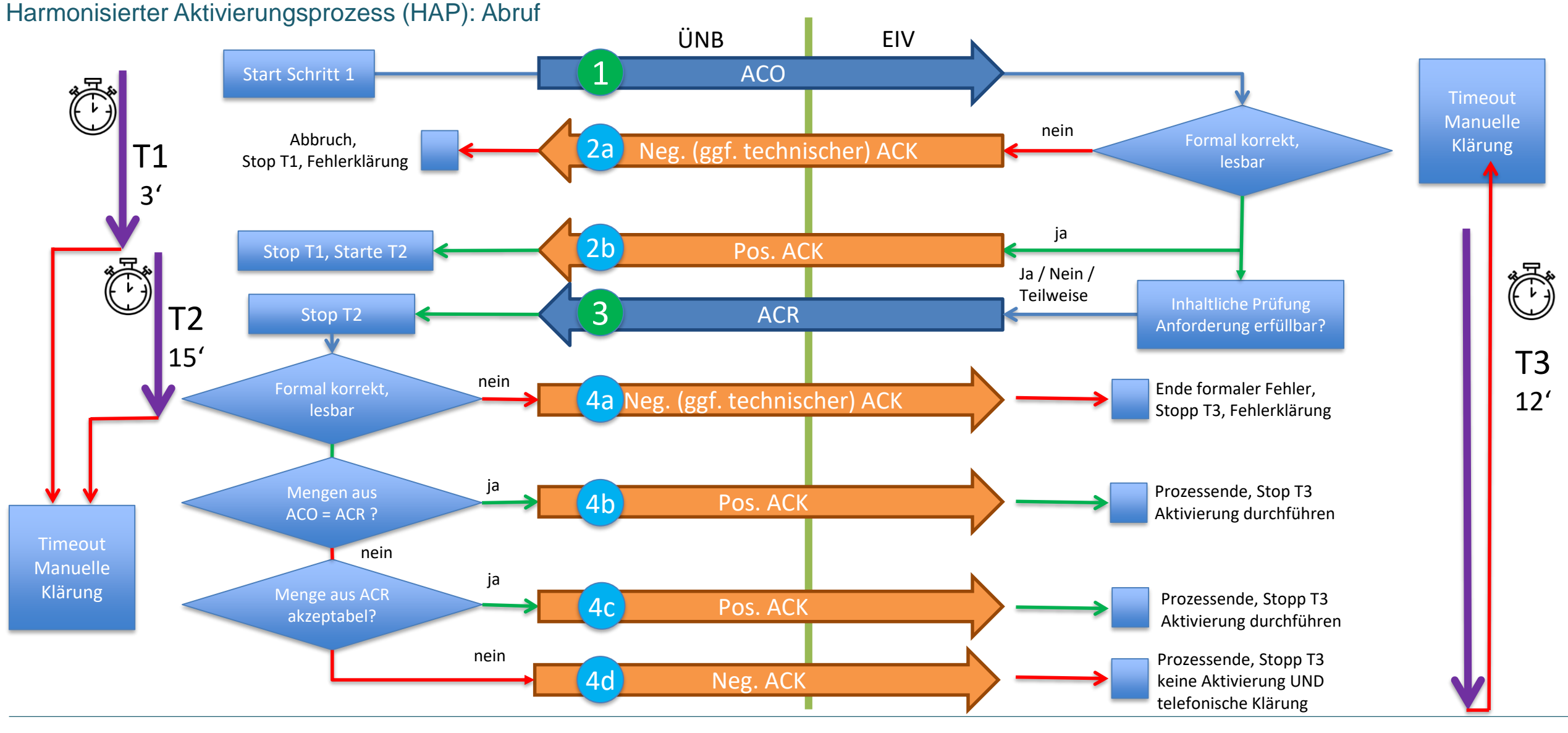

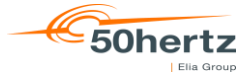

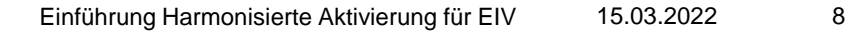

Harmonisierter Aktivierungsprozess (HAP): Sequenzdiagram des Reduzierungsvorganges (Auslöser EIV)

Vorbedingung: Aktivierungsprozess mit Versand ACK gemäß 4b und 4c erfolgreich abgeschlossen

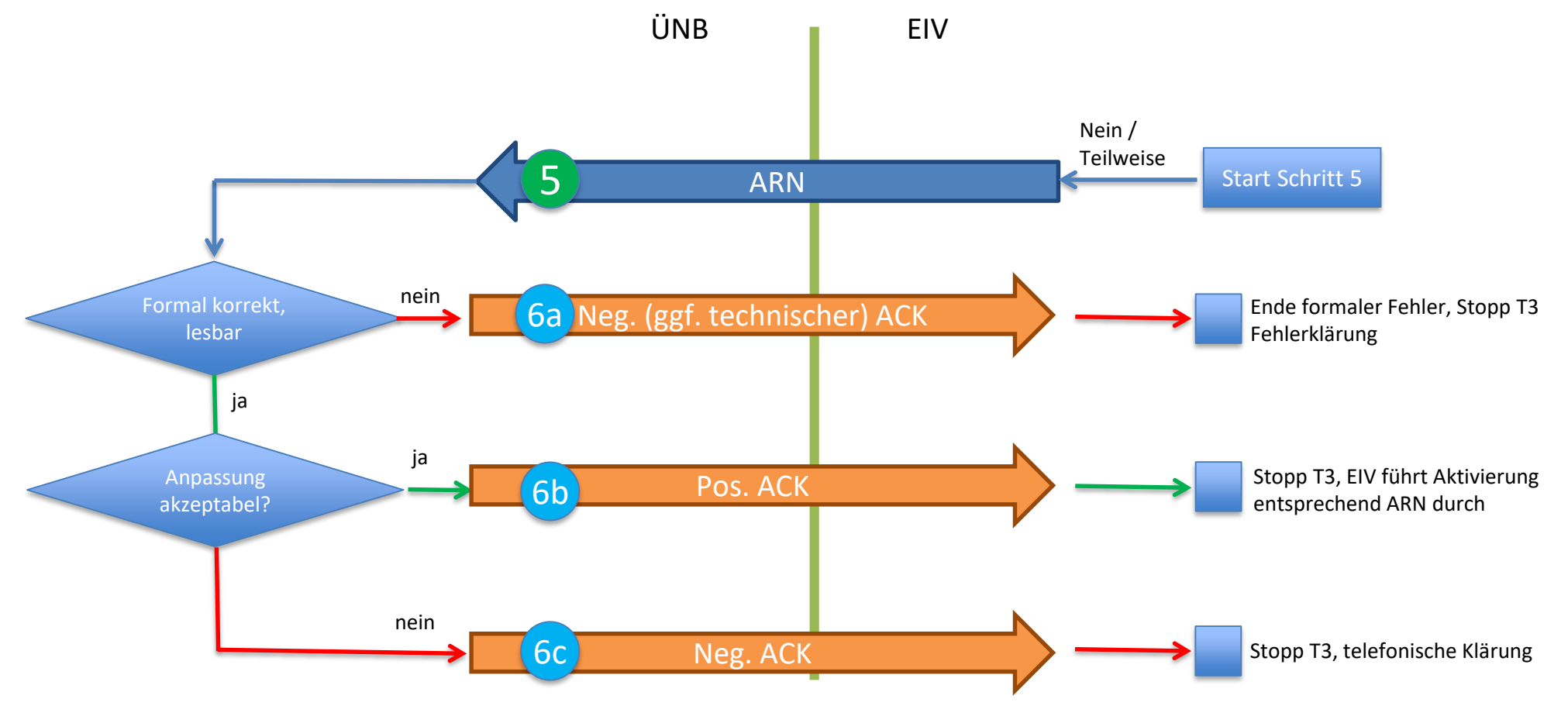

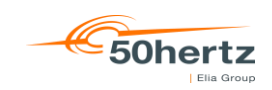

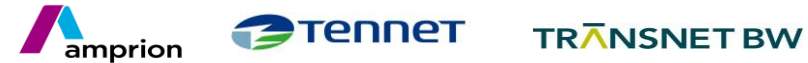

Überblick Benutzeroberfläche (Demo-Video, der Link wird später zur Verfügung gestellt)

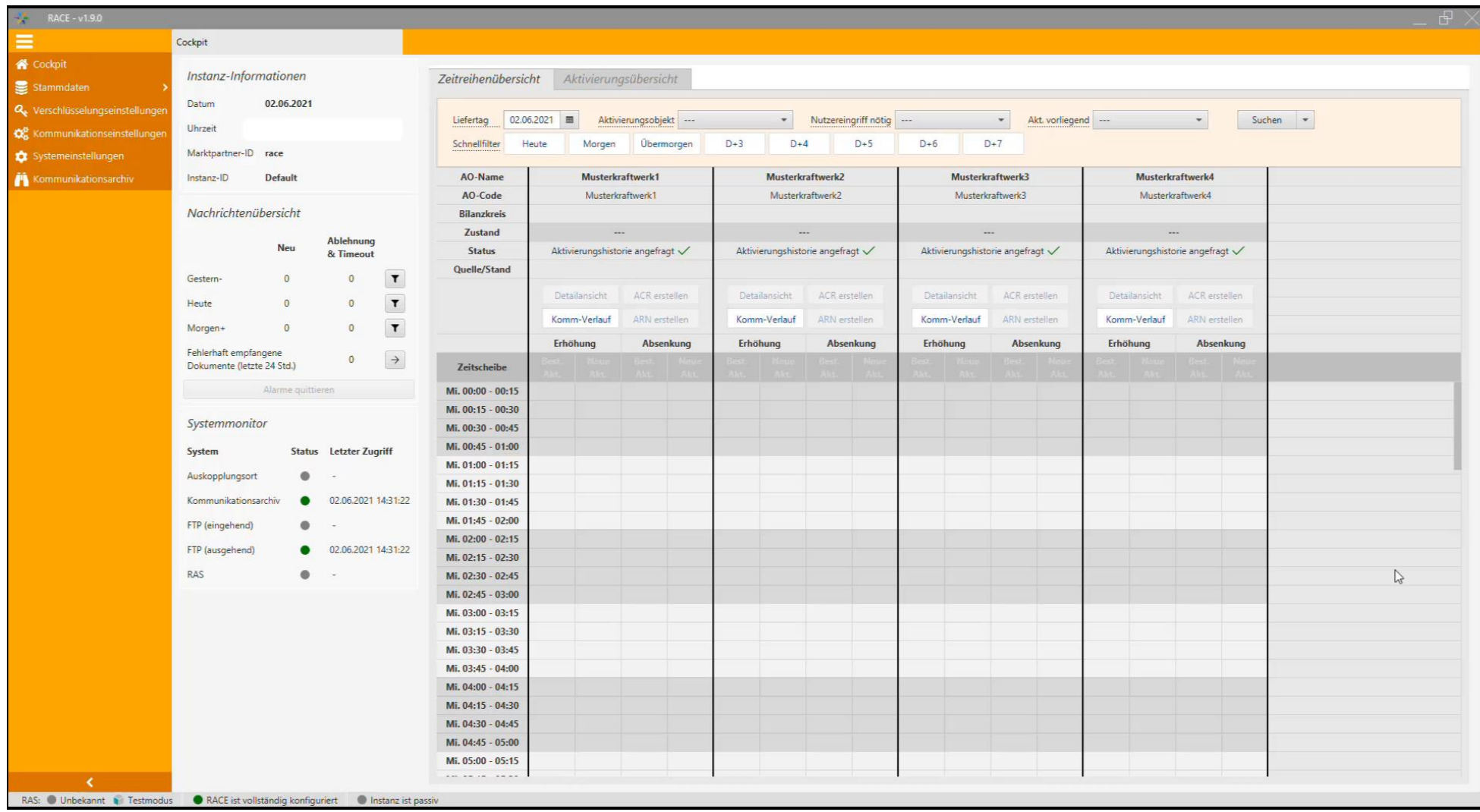

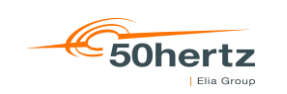

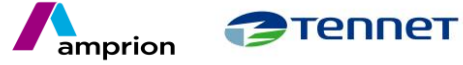

Support

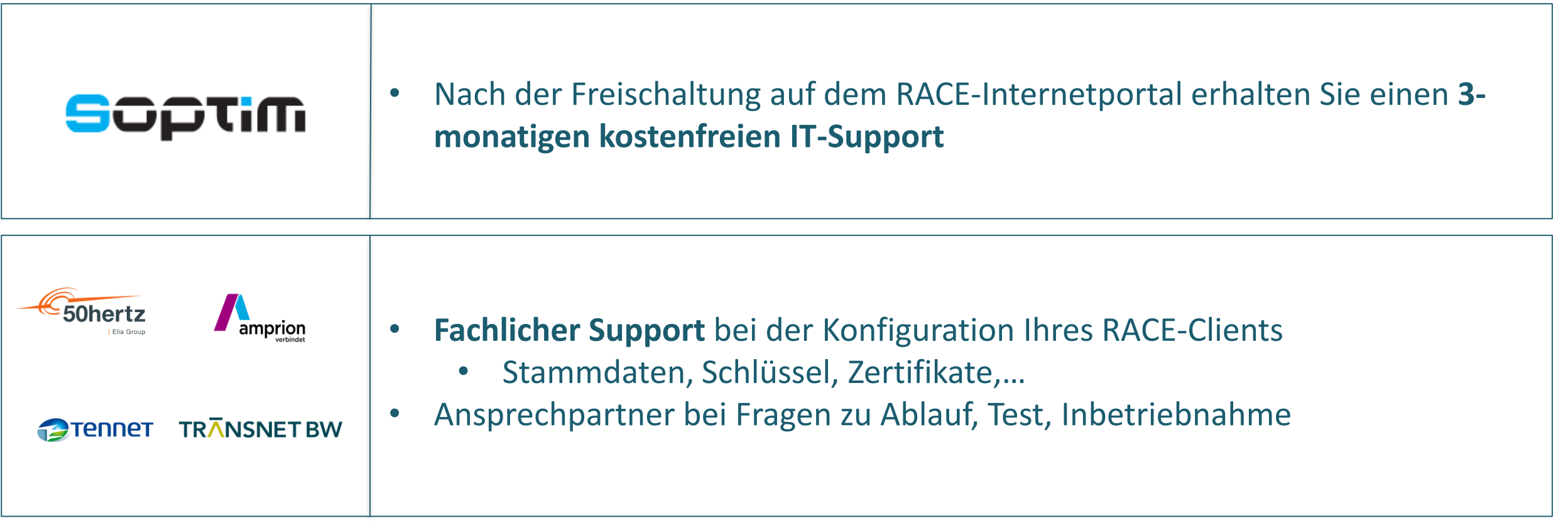

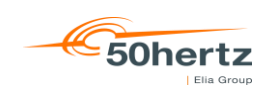

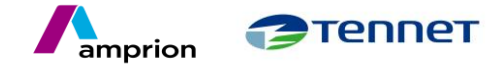

Technischer Support

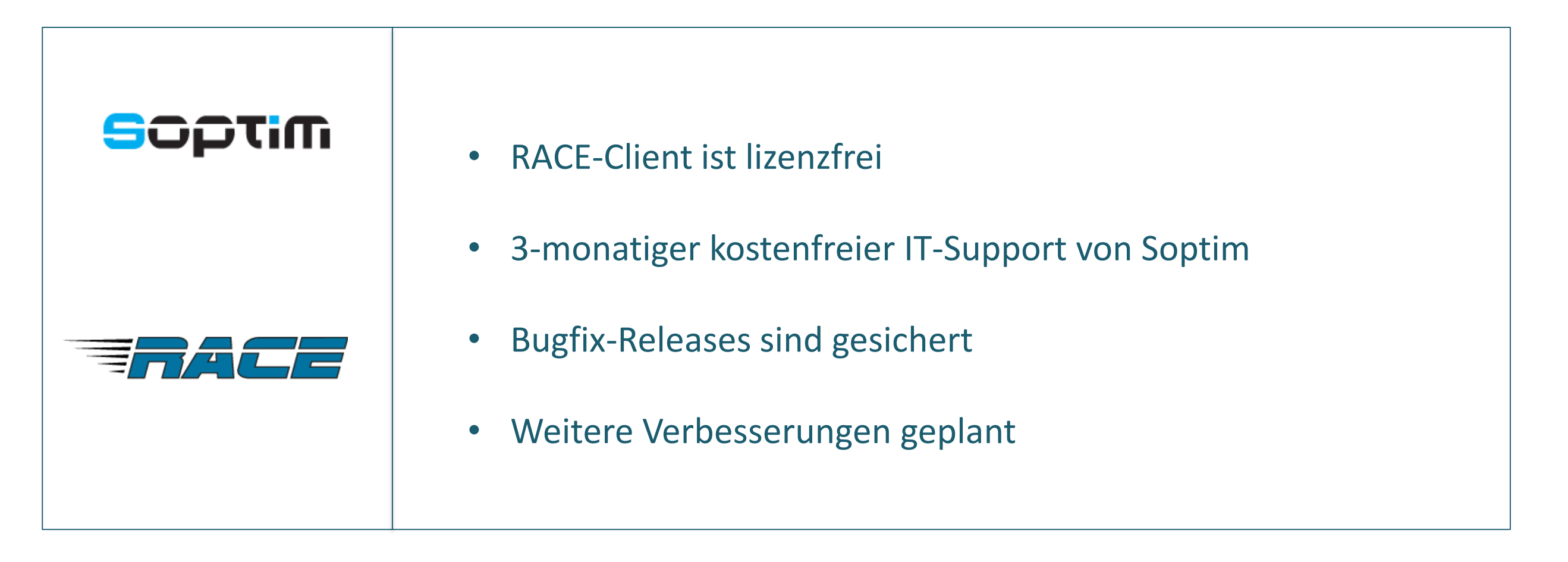

TRANSNET BW

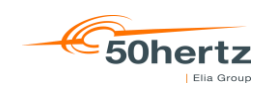

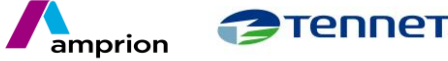

15.03.2022 Einführung Harmonisierte Aktivierung für EIV <sup>12</sup>

Ansprechpartner

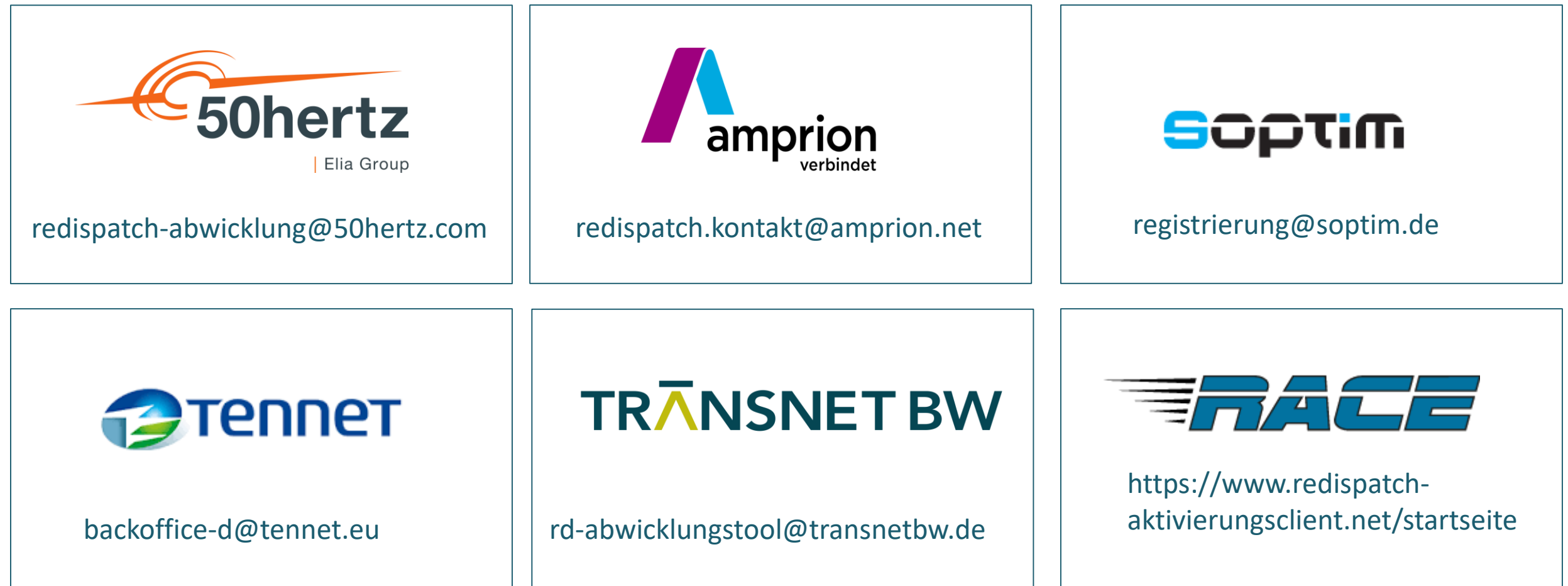

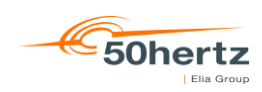

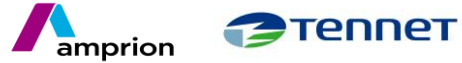

**Fragen?**

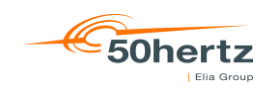

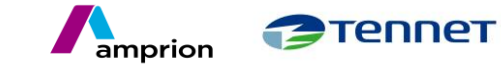

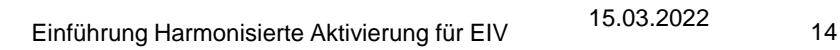

# **VIELEN DANK FÜR IHRE AUFMERKSAMKEIT!**

Webinar für EIV

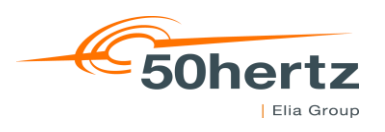

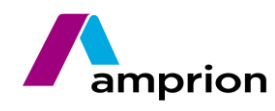

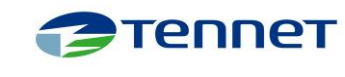

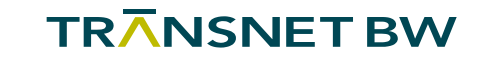